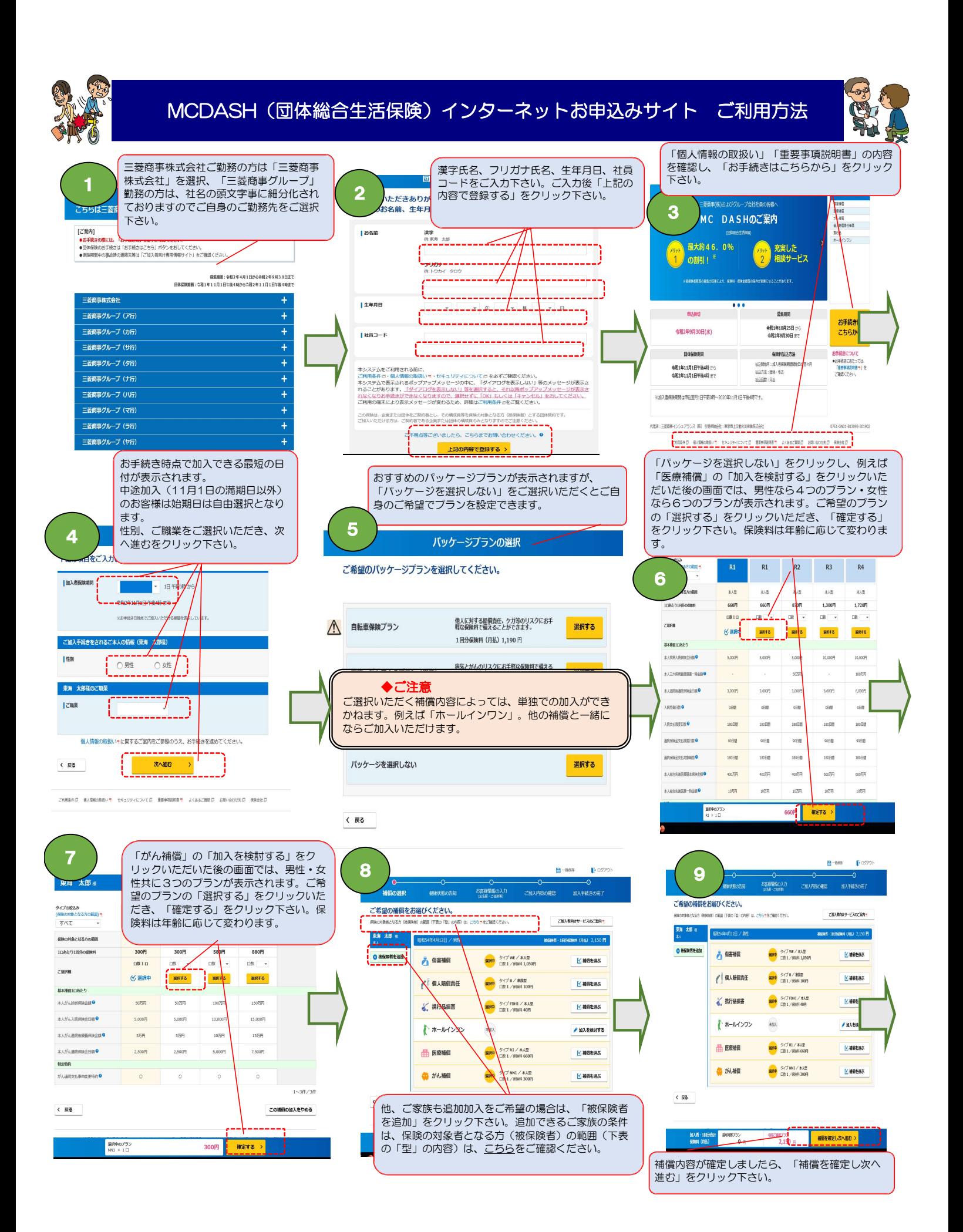

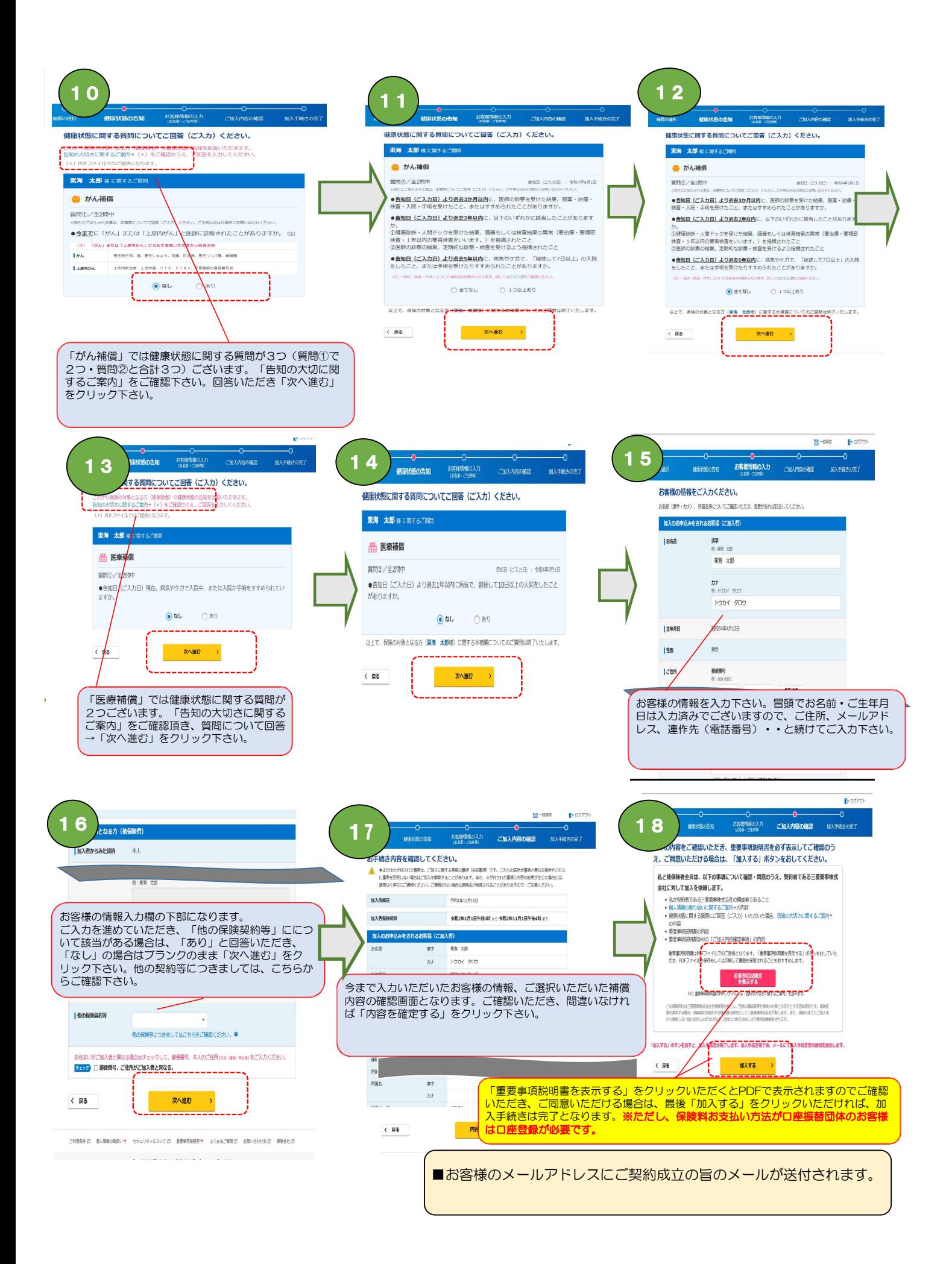

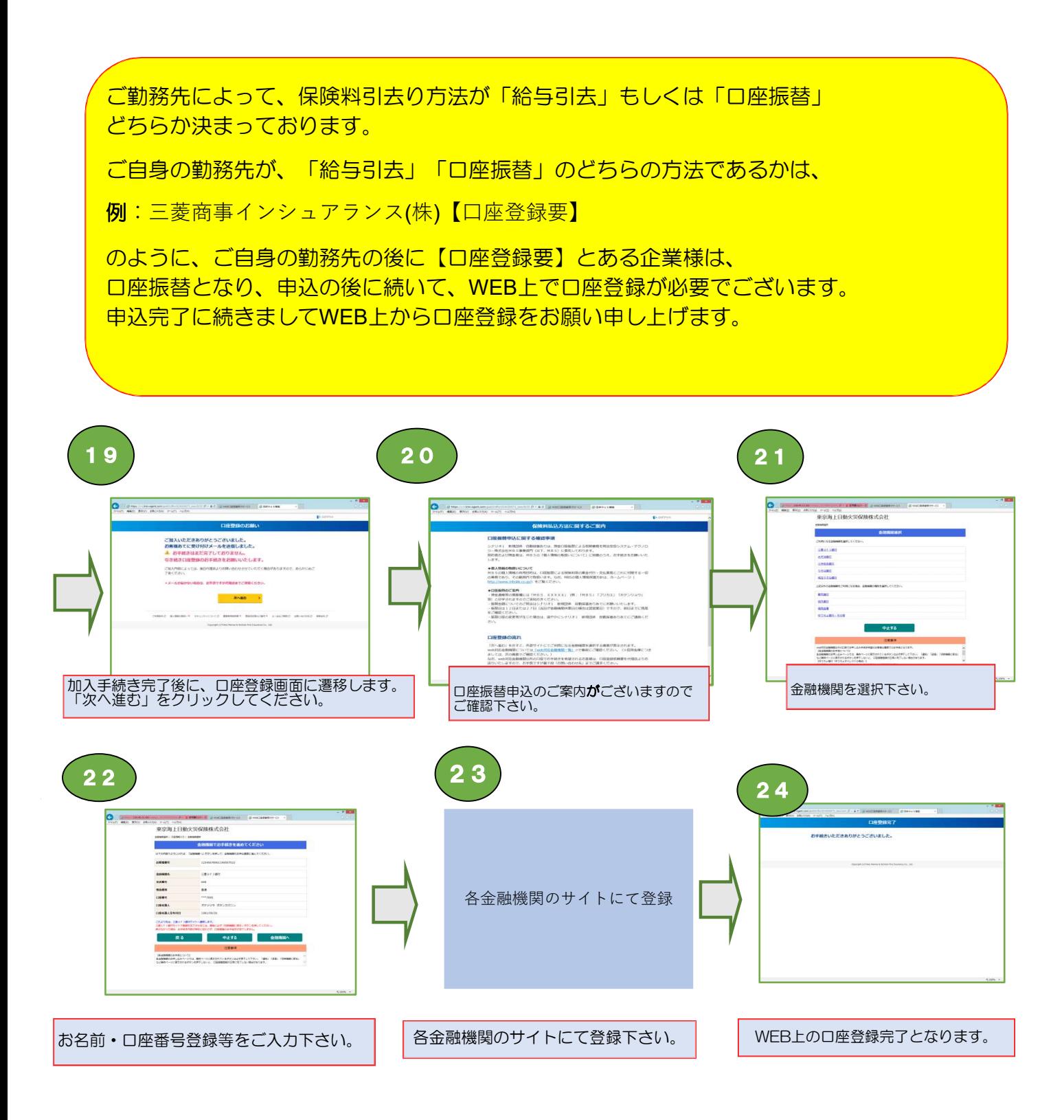

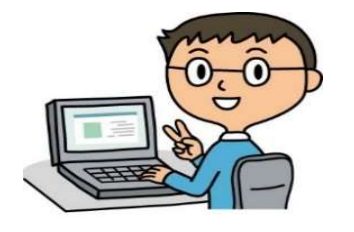

## お手続きいただき、ありがとうございました!!